# IEEE P1149.1-2011 UPDATE

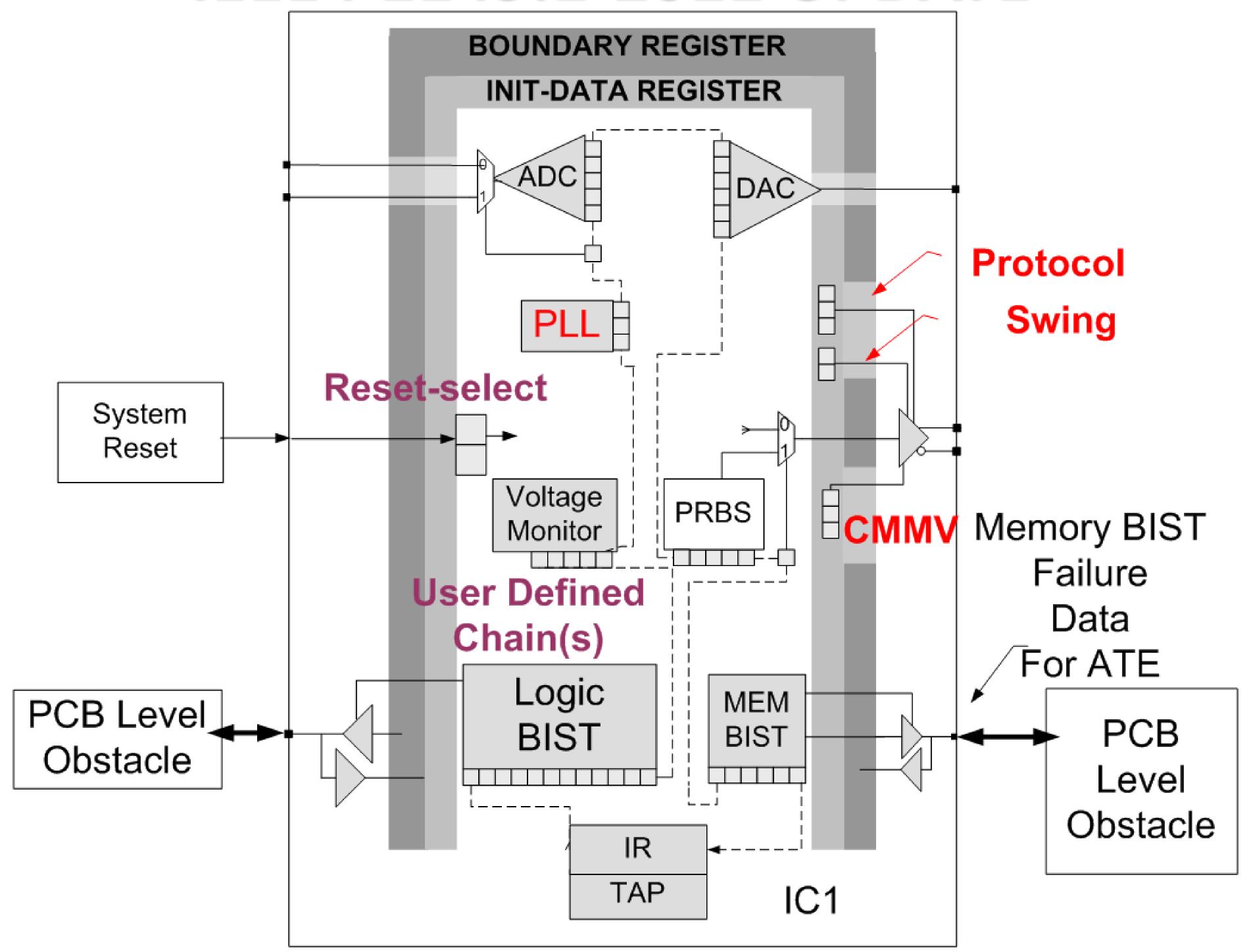

**New Instructions:** 

# INIT\_SETUP/INIT\_RUN

- configure on-chip I/O & resources for test

# CLAMP\_HOLD/CLAMP\_RELEASE

- hold pins & isolate for in-situ on-chip tests

# IC\_RESET - Reset isolation and control

- Reset of IC or domains through JTAG

# BSDL attributes for Internal JTAG TDR registers

- for BIST/PLLs/SERDES IP blocks

## MNEMONICS for JTAG register values

- Easy to remember words — start/stop, on/off Package files for on-chip IP blocks

## acitabe incomo del clinitico e focus

- self-contained definitions from IP providers

# PDL Script files for device initialization/access

- Read/write registers via Mnemonics

# Mnemonics and register sub-fields Guide user through GUIs

| PROTOCOL1(10)   | OFF          | 000000000  | 000000000  |
|-----------------|--------------|------------|------------|
| PROTOCOL2 (10)  | OFF          | 0000100000 | 0000100000 |
| SWING(2)        | SRIO<br>PCIE | 00         | 00         |
| PLL(2)          | XAUIAX       | 10         | 10         |
| CAMBIST(2)      | STOP         | 00         | 00         |
| CAMSTATUS(2)    | 00           | 10         | 10         |
| LBIST(2)        | RUN          | 00         | 00         |
| LBISTSTATUS (1) | 0            | PASS       | PASS       |
| MODESTATUS (1)  | 0            | 0          | X          |
| STATUS1(1)      | 0            | PASS       | PASS       |

## IP level PDL can be re-targeted to IC

```
# run some basic tests on registers
iScope U1
iWrite LBIST RUN  # bit-position independent registers
iApply
iRunLoop 300000
iRead LBISTSTATUS PASS  # check that LBIST passed
iApply
iWrite SWING S400MV  # set differential Swing to 400mv
iWrite PROTOCOL1 SRIO  # set protocol to SRIO
iApply
iWrite CAMBIST RUN  # execute CAM BIST
iApply
iRead CAMSTATUS DONE
```

#### New BSDL attributes support user TDRs

# New Files for IP Packages

```
package SerdesH is
use std 1149 1 2011.all;
 attribute REGISTER MNEMONICS of SerdesH : entity is
  "BSTERM (Norm (100) < Normal RX Term. RX threshold @800mV >, " &
                     (111) <Termination disabled >, "&
            Dis
          rsvrd (Others) <Reserved - Undefined behavior>), " &
  "BSCM (Norm cm (1) <Normal TX Boundary Scan Common Mode>, " &
           Diag cm
                     (0) <Diagnostic mode. Low TX common mode>), " &
  "BSSWING (1160mV (11) <Boundary Scan Output Swing, mVdfpp>, " &
           1030mV
  77
                     (10) , " &
            890mV
                     (01) , " &
           740mV (00)), " &
  "CHPMFG (Test (100110) < Chip level manufacturing test > ) ";
 attribute REGISTER FIELDS of SerdesH : package is
 "init data[6] ( "&
-- TDI
-- "*" = Value is required but deferred to BSDL level
 "(ALLBITS [6 IS (5 DOWNTO 0 ) DEFAULT(CHPMFG(*)) NOPI ), "&
 "(BSTERM [3] IS (5 DOWNTO 3 ) DEFAULT(BSTERM(*)) NOPI ), "&
"(BSCM [1] IS (2) DEFAULT(BSCM(*)) NOPI), "&
 "(BSSWING [2] IS (1 DOWNTO 0) DEFAULT(BSSWING(*)) NOPI ) "&
  ) ";
end SerdesH;
package body SerdesH is
use STD 1149 1 2011.all;
end SerdesH;
```

#### New REGISTER\_ASSEMBLY forms TDRs from IP Packages

```
use std_1149_1_2011.all;
use SerdesH.all;
use SerdesO.all;
.
.
attribute REGISTER_ASSEMBLY of chip_2011 : entity is
"INIT_DATA ( "& -- TDI
"(USING SerdesO)," &
"(Array IO(0 TO 62) IS init_data DEFAULT.ALLBITS(CHPMFG(Test))),"&
"(USING SerdesH),"&
"(HIO IS init_data DEFAULT.ALLBITS (CHPMFG(Test))), "&
"(USING SerdesO)," &
"(USING SerdesO)," &
"(Array IO(63) IS init_data DEFAULT.BSTERM (BSTERM(CPflt)) " &
"DEFAULT.BSCM (BSCM(DC_CPL)) DEFAULT.BSSWING (BSSWING(1115mV))) "&
")"; -- TDO
```

#### 29.1 ITC 2011